### **Getting started with Perl**

- Rather than looking at syntax, we'll study some "programming idioms" and see how to implement them in Perl
- An "idiom" is a "characteristic mode of expression", or a way of doing something ...
- Perl Idiom #1 Processing Text Files

### **Our First Perl Script**

#!/usr/bin/perl while ( <> ) { print; }

### **A Variation on our First Perl Script**

```
#!/usr/bin/perl 
while ( <> )
{
 # Note how the next line includes an
 # optional clause placing a condition 
  # on the print command.
```

```
print if /barryp/;
}
```
# **Regular Expressions - The Heart of Perl**

- Regular Expressions are used as the basis of patterns in Perl
- Using a special notation, we state the pattern of text that we are interested in finding within our data, a process referred to as "pattern matching"
- Perl has four regular expression operators:
	- *alternation*, a choice, written as an in-fix |
	- *• concatenation*, a collection, written as a series of characters
	- *repetition*, written as a post-fix \*
	- *option*, written as a post-fix ?

# **Alternation: Making Choices**

### P|J|B

- We use the | symbol to indicate that we wish to match either the letter "P", "J", or "B"
- If we wanted either the pattern "PJ" or "B", we would write:

### PJ|B

• "PJ" or "PB" can be matched by using brackets to bind the alternation:

### $P(J|B)$

### **Concatenation: Matching Characters**

•We have already seen this a couple of times:

```
P<sub>1</sub>T•is a concatenation, as is:
                                     barryp
```
- •Concatenation is simply any combination of characters from a particular character set
- Concatenation binds more tightly than Alternation, so

Apple|Sun|Motorola

• is not the same as (and does not mean):

Appl(e|S)u(n|M)otorola

### **Repetition: Repeating Patterns**

- •It is often useful to match a repeating pattern, and we can do this in Perl using the \* symbol:  $x^*$
- matches an arbitrary number of x characters (zero or more)
- Note that \* binds more tightly than alternation and concatenation so:

#### $P_{\rm{JIR}}$ \*

• is not the same as (and does not mean):

### $(PJB)$  \*

• Here's an interesting pattern, modified from Chapman's "Perl: The Programmer's Companion", page 13:

((Buy|Sell) (ten|twenty|fifty|a hundred) Eircom Shares!)\*

### **Option: Maybe, Maybe Not**

• Like  $*$ , options in Perl regular expressions are post-fix, and we use the ? character:

PJ?B

- will match PJB and PB
- The binding power of ? is equal to  $*$ , so it's greater than alternation and concatenation, so:

#### PJB?

• is not the same (and does not mean):

(PJB)?

# **Specifying Patterns**

•When we take a regular expression and place it between two slash characters, we have a pattern:

### /barryp/

• matches any line in our input that has the sequence of characters "barryp" in it

### /bash/

• looks for the sequence "bash"

### **More (Powerful) Regular Expressions**

• Perl provides various extensions to the notation seen so far:

### A|E|I|O|U

• can be written as:

### [AEIOU]

- This notation is refered to as a "character class"
- "Everything but" is represented  $\wedge$  (i.e., inverse):

[^AEIOU]

### **More Character Classes**

• "Ranges" are represented by -

[0-9]

• is the same as:

```
0|1|2|3|4|5|6|7|8|9
```
•We can combine character class and operators as follows:

$$
[A-Za-z_]] [A-Za-z0-9]]*
$$

• Note: in the previous example, [] *binds* just like () when using character classes, so we match multiple characters from the second character class (zero or more)

### **Special Character Classes**

• Perl shorthand for frequently used character classes includes:

```
\d a digit, i.e., [0-9]
\s a "space" character, i.e., [ 
\n\ln\tr\trthinspace\int\w a word character, i.e., [A-Za-z0-9_]
\D is the inverse of \d
\S is the inverse of \s
\W is the inverse of \w
```
### **Shorthand Examples**

•We could have written:

$$
[A-Za-z_1]\setminus w^\star
$$

• instead of:

$$
[A-Za-z_]] [A-Za-z0-9]]*
$$

• In Perl, There's More Than One Way To Do It ... so, pick one that works for you!

### $[\setminus d, ]$

• refers to any digit or a comma

# **Dot**

- The full-stop (or period or dot) character has significiant meaning
- •It represents all characters (except newline)

#### .\*

- •means any combination of characters which *does not include* newline
- Note: the "\*" means "zero or more"
- Note: within [], the "." loses its special meaning, so:

### $[\wedge w.]$

• refers to any word character or a dot (full-stop/period)

### **More Shorthand (Examples)**

 $\wedge$ w $\wedge$ 

- refers to one or more word characters, which is ok, but looks a little strange
- Again, in Perl, There's More Than One Way To Do It, so:

 $\sqrt{w+}$ 

- is equivalent, and reads "at least one or more" word characters
- If we wanted to look for exactly 6 word characters we could write:

$$
\setminus w\setminus w\setminus w\setminus w\setminus w
$$

• but we'd rather use:

 $\wedge w$ {6}

### **Even More Shorthand (Examples)**

• The following might be useful at GAA All-Ireland Finals:

```
((\text{flip!}) \{2\} \text{Hooray!}) {3}
```
• What do you think the following means?

 $[1-9]\d{2,4}$ 

- Any number that matches from 100 99999
- •If the second number is missing, it is taken to be infinity, so we have:

$$
[1-9]\backslash d\{2\,,\}
$$

• which is 100 to a really big number!

### **Perl Metacharacters**

- •We hit a problem when we want to include a *metacharacter* in a pattern match
- The metacharacters we've seen so far include:  $[0,1,*,2,1]$ , etc., etc.

```
/What is you name?/
```
• may not give us what we want, whereas:

```
/What is your name\?/
```
- will work as we expect it to
- •This process is refered to as "escaping" the character

# **Escaping Characters**

- Inside  $[]$ , only  $\land$ , -, and I need to be escaped, as they have special meaning
- •We need to be very careful with the "/" character for example, we may try this while processing the /etc/passwd file on Linux:

```
print if /bin/bash/;
```
• which will screw-up - we should have used:

```
print if /bin\/bash/;
```
• For short examples, this is ok, but what if we were matching the following:

```
http://elmo.itcarlow.ie/booklist.html
```
### **The Match Operator**

• We could write something like the following:

print if /http:\/\/elmo\.itcarlow\.ie\/booklist\.html/;

- which will work, but looks disgusting!
- Again, with Perl, There's More Than One Way To Do It, and by pre-fixing the pattern we wish to match with a "m" (the match operator) we can adjust the delimiting character, which is a "/" by default:

print if m!http://elmo\.itcarlow\.ie/booklist\.html!;

• or we could use any *bracket pairing*, for example:

print if m{http://elmo\.itcarlow\.ie/booklist\.html};

### **Shorthand For Certain Character Escapes**

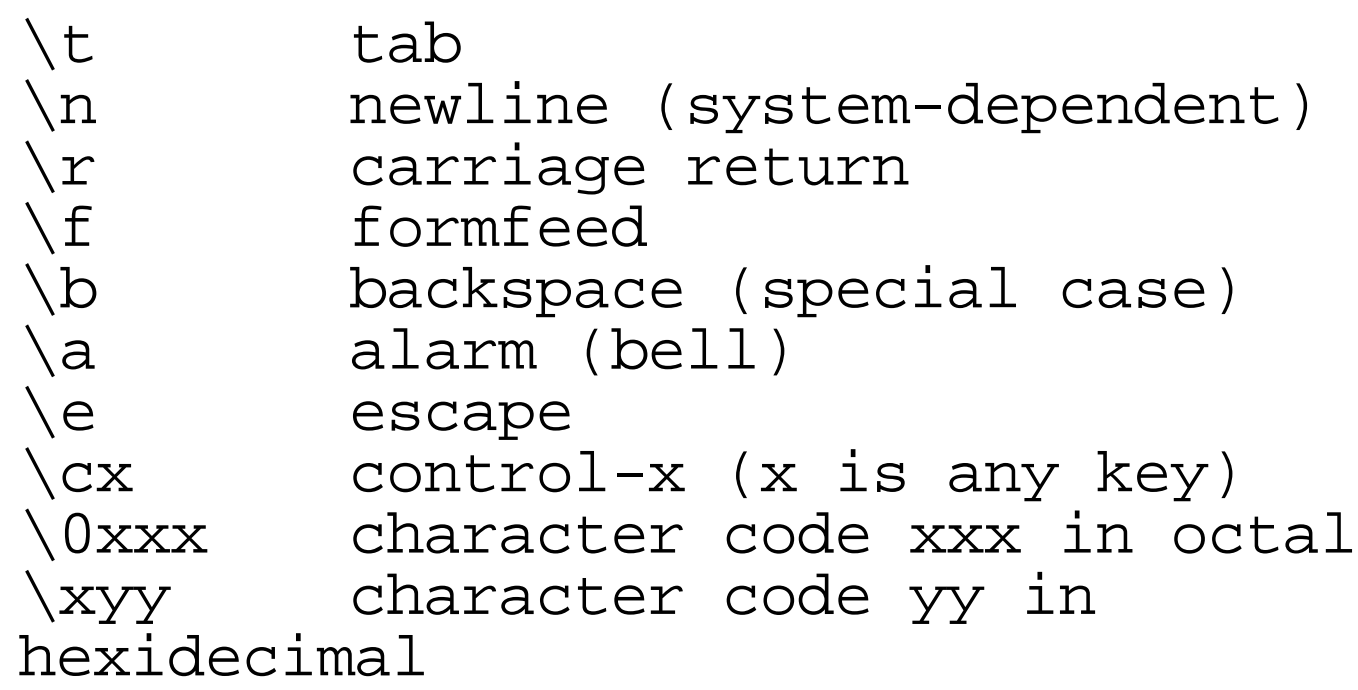

### **Matching Discrete Words**

### /bash/

• matches lines with "bash", "bashing", "bashed", "non-bash", etc., etc., which may or may not be what we want

### /\bbash\b/

- matches just the word "bash", surrounded by an "empty" string"
- Note that  $\mathbf b$  is not the same as  $\mathbf s$  in this context
- Here's a even better way to write the pattern:

 $/\bceil b[Bb]$ ash $\b/$ 

• which matches "bash" and "Bash"

### **Matching At Start/End Of Lines**

print if /^barryp/;

• will match if "barryp" is at the start of the line

```
print if /bash$/;
```
- will match if "bash" is at the end of the line
- As we learn more about Linux/UNIX, you will see that  $\wedge$ and \$ are used in this context elsewhere (for an example, review your *vi Quick Reference*)
- What about this pattern?

```
print if /^barryp.*bash$/;
```
# **If or Unless**

• Using "if", we can indicate that we want to include a match, as we have already seen:

```
print if /^barryp.*bash$/;
```
• Using "unless" we can indicate that we want to include everything but the match:

```
print unless /^barryp.*bash$/;
```
•This use of unless can sometimes prove very handy indeed

# **Substitutions and Translations**

- It's nice to be able to search text files for patterns
- •It would be nicer if we could do something to the matched patterns once found
- Perl provides such a facility via Substitutions and Translations
- Substituting text with s:

```
while (<>)
{
 s/barryp/Paul Barry/;
 print;
}
```
• replaces "barryp" when matched with "Paul Barry"

# **Multiple Substitutions**

• Simply place the substitutions on separate lines:

```
while (\le){
 s/barryp/Paul Barry/;
 s/kinsella/Austin Kinsella/;
 s/varleyj/Joe Varley/;
print;
}
```
- Although this works, only the first occurrence of the matched pattern on each line is substituted
- •To indicate that all occurrences on the line should be changed, use a post-fixed g:

s/barryp/Paul Barry/g

• The g stands for "global"

# **Referring to Matched Patterns**

•It is sometimes useful to refer to whatever was found within the substituted string:

> s/barryp/\$& is the id for Paul Barry/;

- will replace "barryp" with "barryp is the id for Paul Barry"
- \$& is the *match variable*
- As this is Perl, There's More Than One Way To Do It, so we can replace the rather cryptic \$& with \$MATCH which can be easier to read
- Note: to use \$MATCH, your Perl script must state "use" English;" near the top of the source file

# **More Than One Match**

• What do you think the following does?

```
s/(\wedge w+) and (\wedge w+)/$2 and $1/;
print;
```
- Two matched words separated by the word "and" are reversed
- Here's another variation:

```
s/(\forall w+) and \forall 1/51 twice/;
print;
```
- If the string "Barry and Barry" was matched, we would substitute "Barry twice" instead
- So, \$1, \$2, \$3, and so on, refer to matches found

# **Translation**

• Sometimes we want to *translate* characters instead of *substitute*, so we have the tr operator

```
tr/a-z/A-Z/
```
- Will convert ever lowercase letter into the UPPERCASE equivalent
- Here's a very simple *rot13* translator:

while (<>) { tr/A-Za-z/N-ZA-Mn-za-m/; print; }

# **Translation Qualifiers**

•If you append a "c" to the tr line, we *complement* the translation, i.e., it is applied to any character not in the string

```
tr/.;?!,: \t\n/x/c
```
- Replaces every character except those matched with the letter x
- *Squashing* is also possible with the "s" qualifier:

tr/ \t/ /s;

• "squashes" runs of spaces and tabs into a single space • Deletion is performed by the "d" qualifier:

$$
tr/0-9/0-7/di
$$

• will remove any 8's and 9's from the input stream

# **Filehandles**

• So far, we have relied on Perl's default behaviour to process files:

```
while (<>)
   { # Do your processing here ... }
```
- In actual fact, we are using the STDIN filehandle, which is automatically set up for us by the Perl environment
- Other standard filehandles exist: STDOUT, STDERR, and DATA
- And, of course, we can declare our own filehandles:

```
open MYFILE, 'data.txt';
while (<MYFILE>)
{
   print;
}
```
#### close MYFILE;

Copyright (c) 1999 by Paul Barry, IT Carlow, Kilkenny Road, Carlow, Ireland. All Rights Reserved.

### **What's This "DATA" Thing?**

```
while (<DATA>)
{
    print if /data/;
}
_{\rm END}This is the data this program will use.
As we are using the DATA filehandle, Perl looks 
to 
the end of the script, represented by END,
and 
starts reading data from there, i.e., after 
END , as if it was an input file.
This can be really handy when testing a script.
We will use it a lot.
```